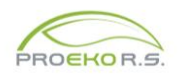

Zmiany wprowadzone do programu "Emisja c/s" dla Windows w 2024 r.

## **Luty v. 7.8.3**

- Eksport i import z xml uwzględnia więcej danych np.: listę źródeł emisji, miejsca prowadzenia działalności czy nazwę prowadzącego instalację.
- W menu Dane komendy importu z analizatorów Madur, Photon i Horiba działają w dwóch trybach:

1. W przypadku otwartej sesji pomiarowej dostępne jest przenoszenie średnich do bieżącej sesji

2. Gdy sesja nie jest otwarta to może ściągać dane ale przyciski przenoszenia są niedostępne.

Została zaktualizowana lista powiatów i gmin wg. danych GUS, stan na 1.01.2024 r.